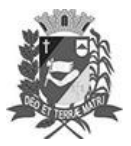

## Diário Oficial de Assis

Prefeitura Municipal de Assis-SP Diario criado pela Lei Municipal 6293/2017 www.assis.sp.gov.br

Assis, 18 de outubro de 2023

Ano XIX - Edição Nº 3816

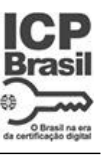

Página 35

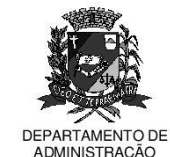

## Ξ 티티 D I I TUJ

aço Municipal "Prof<sup>a</sup> Judith de Oliveira Garcez**"** Secretaria Municipal de Governo e Administração

LEI Nº 7.449, DE 18 DE OUTUBRO DE 2023. Proj. de Lei nº 194/23 - Autoria Vereador Jonas Campos de Lima

> Dispõe sobre denominação da Rua C do<br>Loteamento Residencial Bela Vista II de Rua Juliano Cardoso dos Santos.

## A Câmara Municipal de Assis aprova:

- Art. 1º -A Rua C do loteamento residencial Bela Vista II passa a denominar-se Rua Juliano Cardoso dos Santos.
- Art. 2º A placa indicativa do nome da via pública deverá ser fixada no prazo de 60 (sessenta) dias, contados da promulgação da presente Lei, conforme o que dispõe a Lei nº 95, de 10 de agosto de 1.992.
- Art. 3<sup>º</sup> As despesas decorrentes com a execução da presente Lei correrão por conta de dotações orcamentárias próprias, suplementadas se necessário.
- Art. 4º Esta Lei entra em vigor na data de sua publicação.

Prefeitura Municipal de Assis, em 18 de outubro de 2023.

**JOSÉ APARECIDO FERNANDES Prefeito Municipal** 

**LUCIANO SOARES BERGONSO** Secretário Municipal de Negócios Jurídicos Publicada no Diário Oficial do Município de Assis

Av. Rui Barbosa, 926 PABX (18) 3302.3300 CEP 19814-900 - Centro - Assis - SP